### Instituto Tecnológico de Costa Rica TECI ESCUELA DE MATEMÁTICA CÁLCULO SUPERIOR

# **[Semana 9: Integrales dobles II](https://https://tecdigital.tec.ac.cr/servicios/revistamatematica/material_didactico/libros/index.htm)**

### **Integral doble: Integral iterada. Área** [Revista de Matemática/Libros](https://tecdigital.tec.ac.cr/servicios/revistamatematica/material_didactico/libros/)  $f(\Theta)$   $\Theta$   $\Theta$   $\Theta$   $\Theta$ [W. Mora. "Cálculo en Varias Variables."](https://tecdigital.tec.ac.cr/servicios/revistamatematica/material_didactico/libros/) Las aplicaciones interactivas requieren haber insta-**Wolfram** CDF Player lado la aplicación gratuita Wolfram CDFPlayer

<https://www.wolfram.com/cdf-player/>

### **Contenido**

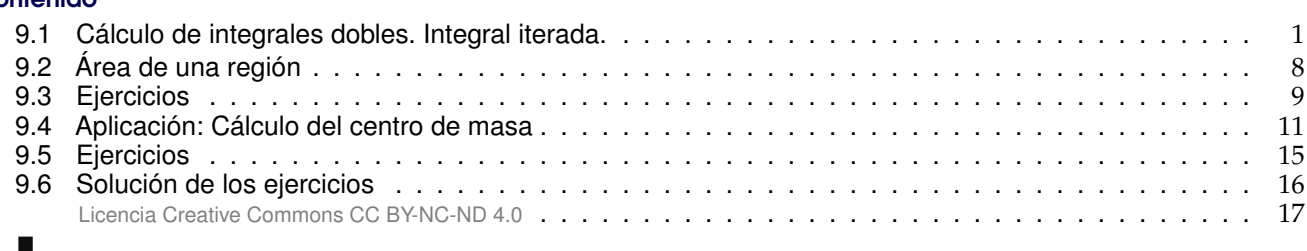

### <span id="page-0-0"></span>**9.1 Cálculo de integrales dobles. Integral iterada.**

Idea del volumen como una suma de volúmenes de "rebanadas". Consideremos un sólido Q cuya proyección sobre el plano XY es un rectángulo. Tomamos una partición del intervalo [a, <sup>b</sup>] en el eje  $X, \, \alpha = \alpha_0 < x_1 < x_2 < \ldots < x_n = b$ , luego consideramos las rebanadas "planas" del sólido que se obtienen intersecando el sólido con cada plano  $P_k : x = x_k$ . Digamos que cada rebanada tiene área  $A(x_k)$ . Cada sección del sólido, entre los planos P<sub>k−1</sub> y P<sub>k</sub>, es aproximadamente un prisma y, su volumen

aproximado es  $A(x_k)\Delta x_k$ . De esta manera: Volumen de Q : V<sub>Q</sub> ≈  $\sum_{n=1}^{\infty}$  $k=1$  $A(x_k)\Delta x_k$ 

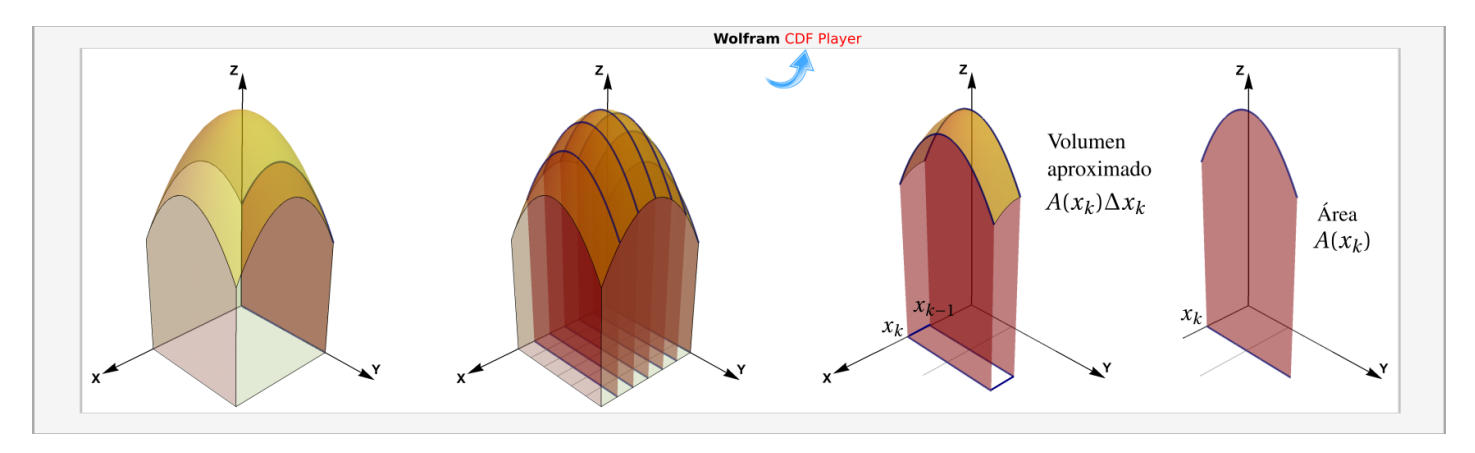

**Figura 9.1:** Volumen de Q aproximado como una suma del volúmenes de n rebanadas

Ahora, tomando una partición de [a, <sup>b</sup>] en <sup>n</sup> subintervalos de igual tamaño tenemos

Volumen de Q : 
$$
V_Q = \lim_{n \to \infty} \sum_{k=1}^{n} A(x_k) \Delta x_k = \int_a^b A(x) dx
$$

Pero cada área  $A(x_k)$  se puede calcular en el plano  $x = x_k$  como  $A(x_k) = \int^{y_k}$ f(x<sub>k</sub>, y) dy, entonces tendríamos

Volumen de Q : 
$$
V_Q = \int_a^b A(x) dx = \int_a^b \left( \int_p^q f(x, y) dy \right) dx
$$

Integrales iteradas. La idea anterior se puede generalizar a sólidos con una proyección más general. Consideramos un sólido Q entre las superficies (suaves)  $S_1 : z = f(x, y)$  y  $S_2 : z = g(x, y)$ , como se muestra en la figura que sigue; conforme nos desplazamos por los planos  $x = x_k$ , el área A( $x_k$ ) y el volumen  $V_Q$  se obtienen como

$$
A(x_k) = \int_{g_1(x_k)}^{g_2(x_k)} [f(x_k, y) - g(x_k, y)] dy y \text{ entonces } V_Q = \int_a^b A(x) dx = \int_a^b \left( \int_{g_1(x)}^{g_2(x)} [f(x, y) - g(x, y)] dy \right) dx
$$

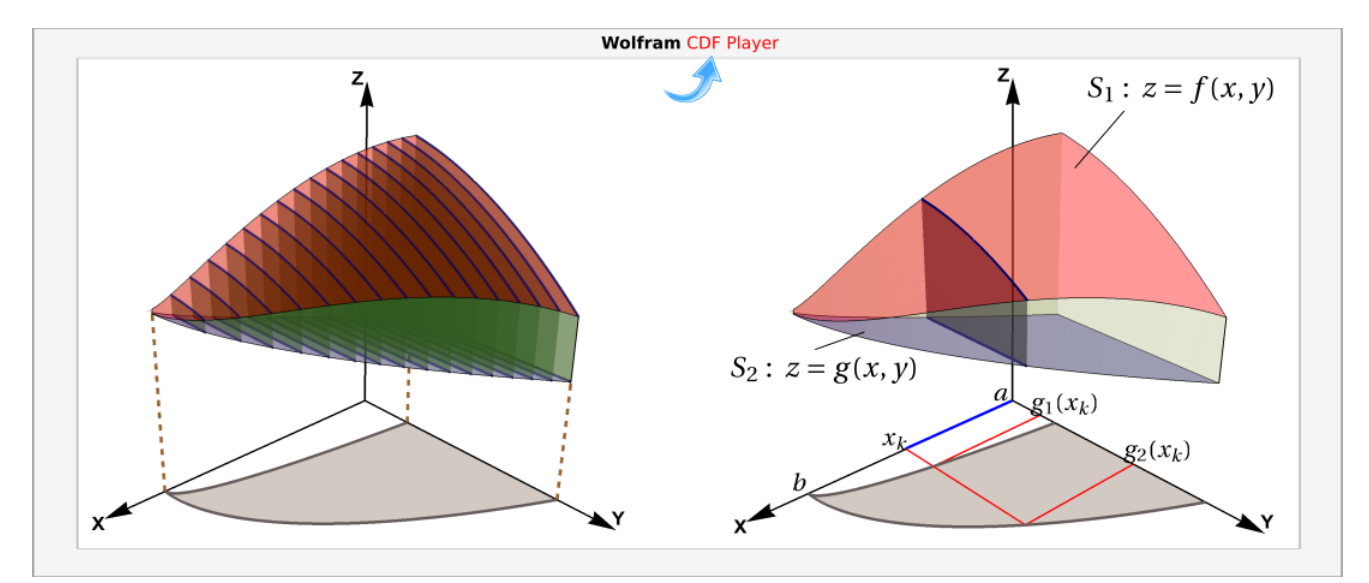

**Figura 9.2:** Cálculo de integral iterada, en el orden dydx

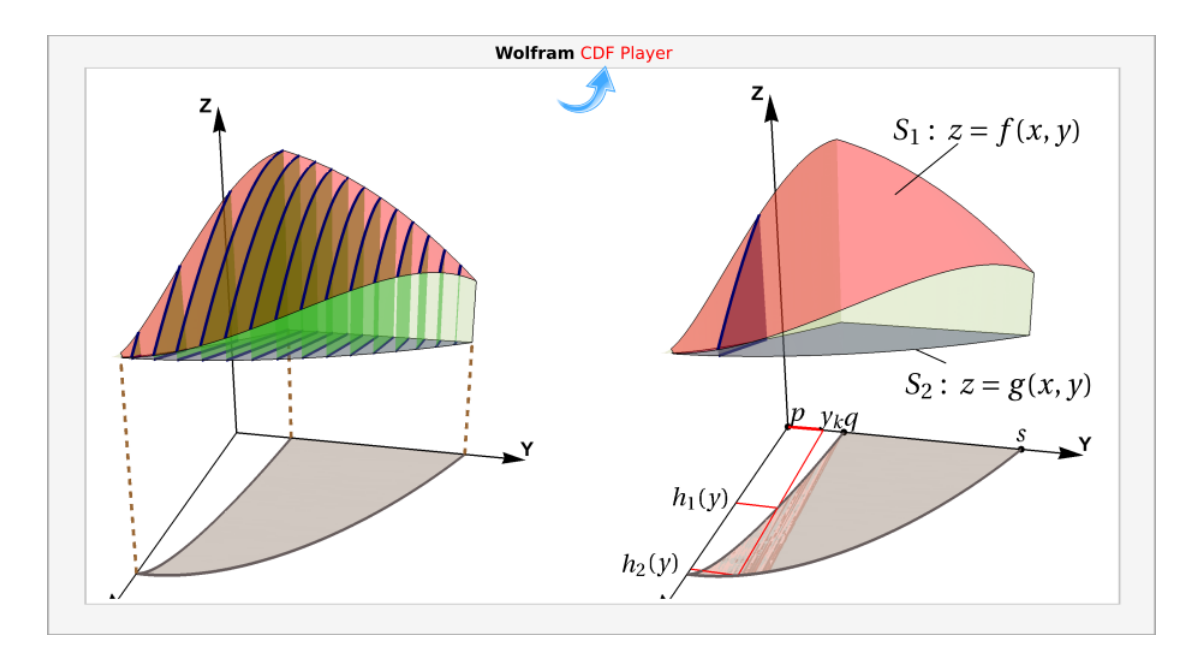

**Figura 9.3:** Cálculo de integral iterada, en el orden dxdy

De manera análoga, si nos desplazamos sobre los planos  $y = y_k$ , el área  $A(x_k)$  y el volumen  $V_Q$  se obtienen como

$$
A(x_k) = \int_{h_1(y_k)}^{h_2(y_k)} [f(x, y_k) - g(x, y_k)] dx y \text{ entonces } V_Q = \int_p^q A(x) dy = \int_p^q \left( \int_{h_1(x)}^{h_2(x)} [f(x, y) - g(x, y)] dx \right) dy
$$

El teorema de Fubini establece que si f es continua sobre R (por tanto Riemann integrable) la integral doble se puede evaluar por "integración parcial" respecto a cada variable, una a la vez. Este es el método de "integrales iteradas". Primero debemos especificar dos maneras de describir una misma región.

• Region entre las curvas 
$$
y = g_1(x)
$$
 y  $y = g_2(x)$ .

 $R = \{ (x, y) \in \mathbb{R}^2 \text{ tal que } a \le x \le b \text{ y } g_1(x) \le$  $y \le g_2(x)$ } con  $g_1$  y  $g_2$  funciones continuas en  $[a, b]$ .

• Región entre las curvas  $x = h_1(y)$  y  $x = h_2(y)$ .

 $R = \{(x, y) \in \mathbb{R}^2 \text{ tal que } p \leq y \leq q \text{ y } h_1(y) \leq$ <br> $x \leq h_2(y) \text{ con } h_1(y)$  is funcionos continuos on  $x \le h_2(y)$ } con  $h_1$  y  $h_2$  funciones continuas en  $[p, q]$ .

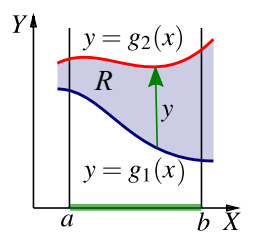

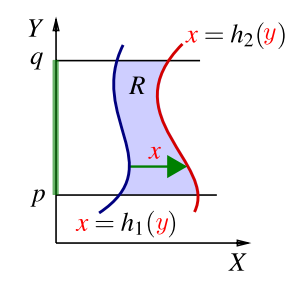

#### **Teorema 9.1 (Fubini).**

Sea R = { $(x, y) \in \mathbb{R}^2$  tal que  $a \le x \le b$  y  $g_1(x) \le y \le g_2(x)$ } con  $g_1$  y  $g_2$  functiones continuas en [a, b]. Si f es continua en R, entonces <sup>g</sup><sup>2</sup> funciones continuas en [a, <sup>b</sup>]. Si <sup>f</sup> es continua en <sup>R</sup>, entonces

$$
\iint\limits_{R} f(x, y) dA = \int_{\alpha}^{b} \int_{g_1(x)}^{g_2(x)} f(x, y) dy dx = \int_{\alpha}^{b} \left[ \int_{g_1(x)}^{g_2(x)} f(x, y) dy \right] dx
$$

Sea R = { $(x, y) \in \mathbb{R}^2$  tal que  $p \leq y \leq q$  y  $h_1(y) \leq x \leq h_2(y)$ } con  $h_1$  y he funciones continues on  $[n, q]$ . Si f os continues on P, optoness <sup>h</sup><sup>2</sup> funciones continuas en [p, <sup>q</sup>]. Si <sup>f</sup> es continua en <sup>R</sup>, entonces

$$
\iint_{R} f(x, y) dA = \int_{p}^{q} \int_{h_{1}(y)}^{h_{2}(y)} f(x, y) dx dy = \int_{p}^{q} \left[ \int_{h_{1}(y)}^{h_{2}(y)} f(x, y) dx \right] dy
$$

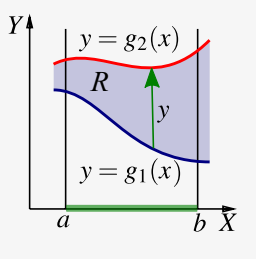

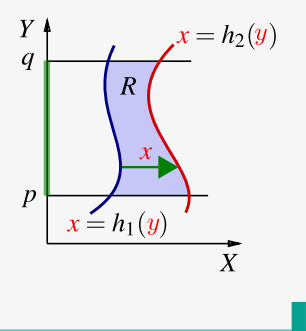

### Ejemplo 9.1

Sea R la región de la figura. Vamos a calcular  $\iint xy\,dA$  usando el orden de integración "dy dx" y R el orden de integración "dx dy."

Si la variable independiente es x entonces la región R está entre las curvas  $y = x$  (arriba) y  $y = \frac{x^2}{2}$  $\frac{c}{2}$  (abajo), entre  $x = 0$  y  $x = 2$ .

Tomando a y como variable independiente, entonces la región estrá entre  $x = y$  ("abajo") y  $x = \sqrt{2y}$  ("arriba") entre  $y = 0$  y  $y = 2$ .

• Integrando en el orden "dy dx": En este caso, la variable independiente es <sup>x</sup>.

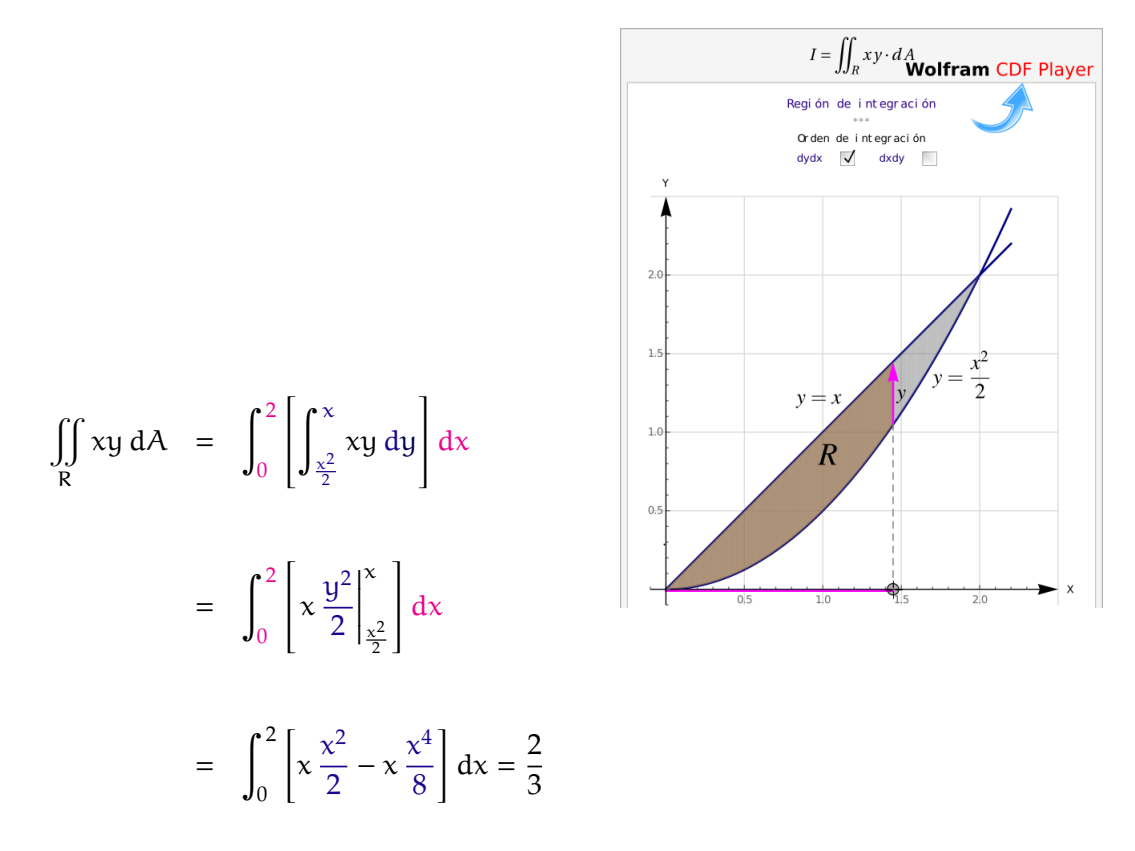

• Integrando en le orden "dx dy": En este caso, la variable independiente es <sup>y</sup>.

*[X](https://tecdigital.tec.ac.cr/servicios/revistamatematica/Libros/LibrosCDF/CSCDF/cdfCap7-CSCDFEjemplo51.cdf)*

*Y*

 $\overline{2}$ 

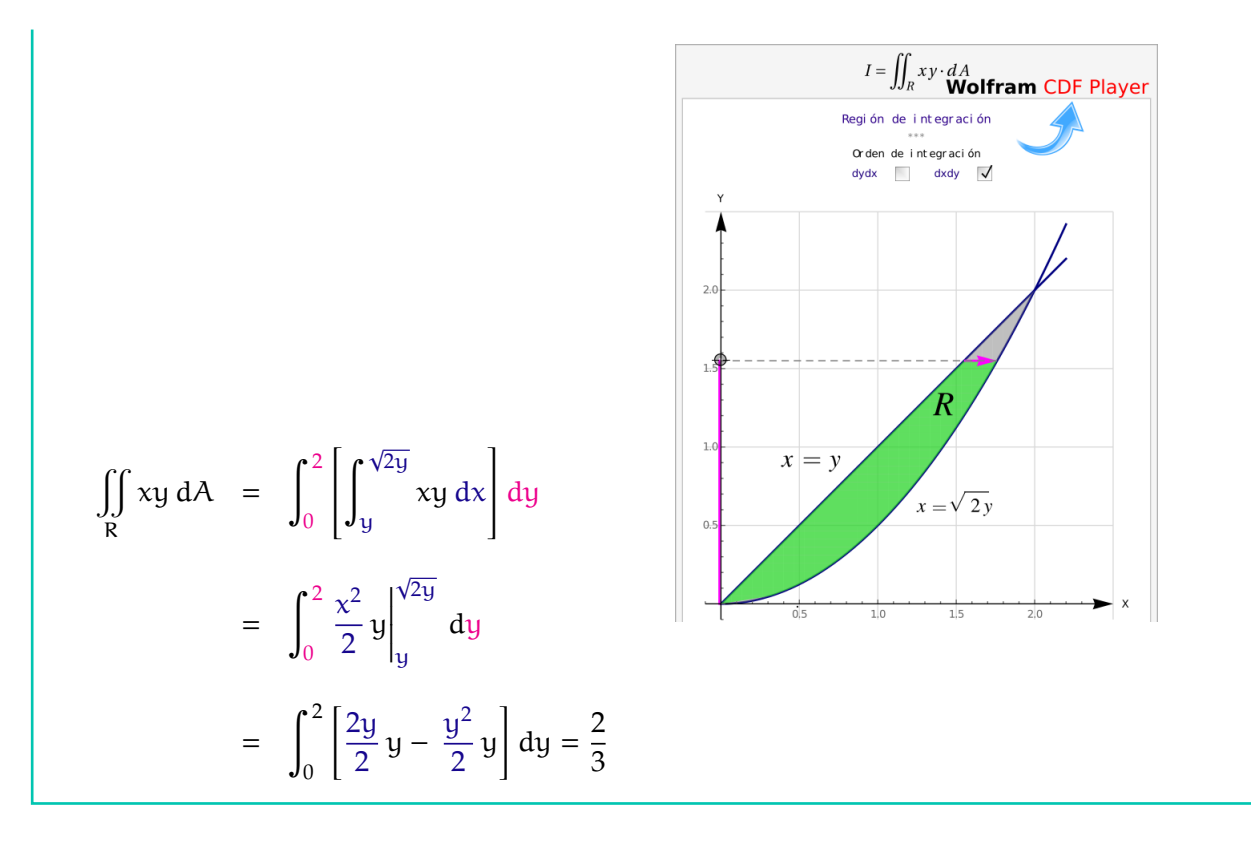

#### Ejemplo 9.2

En este ejemplo se muestra como el número de regiones de integración puede variar, de acuerdo a la elección del orden de integración.

Considere la integral  $I = \iiint$ R  $(x^2 + y^2)$  dA, donde R es la región de la figura. Vamos a calcular esta integral doble, usando el orden de integración "dy dx" y el orden de integración "dx dy."

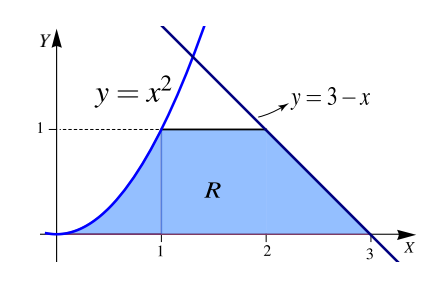

• Orden "dy dx": en este caso  $R = R_1 \cup R_2 \cup R_3$ . La manera de ver la región es como sigue,

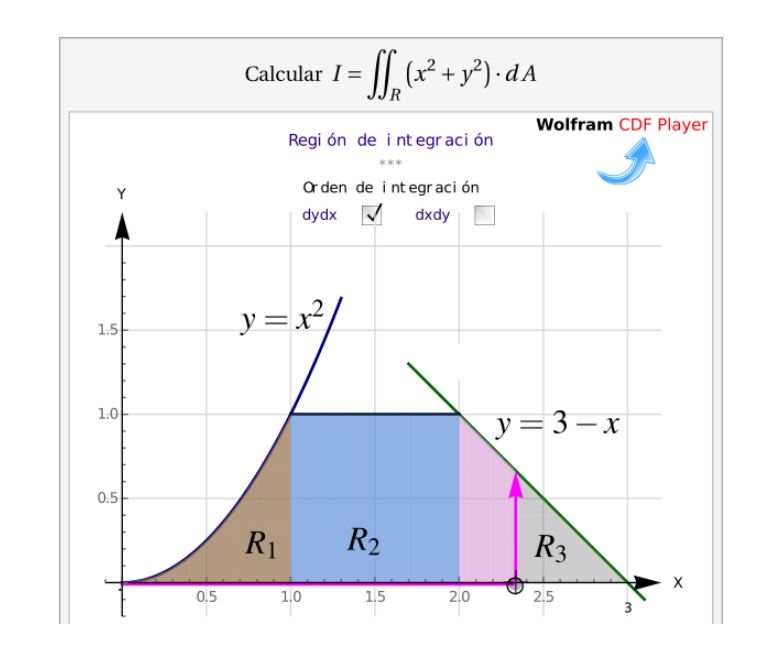

$$
\iint_{R} x^{2} + y^{2} dA = \int_{0}^{1} \left[ \int_{0}^{x^{2}} x^{2} + y^{2} dy \right] dx + \int_{1}^{2} \left[ \int_{0}^{1} x^{2} + y^{2} dy \right] dx + \int_{2}^{3} \left[ \int_{0}^{3-x} x^{2} + y^{2} dy \right] dx
$$

$$
= \int_{0}^{1} x^{2}y + \frac{y^{3}}{3} \Big|_{0}^{x^{2}} dx + \int_{1}^{2} x^{2}y + \frac{y^{3}}{3} \Big|_{0}^{1} dx + \int_{2}^{3} x^{2}y + \frac{y^{3}}{3} \Big|_{0}^{3-x} dx
$$

$$
= \int_{0}^{1} x^{4} + \frac{x^{6}}{3} dx + \int_{1}^{2} \frac{1}{3} + x^{2} dx + \int_{2}^{3} 9 - 9x + 6x^{2} - \frac{4x^{3}}{3} dx = \frac{1207}{210}
$$

• Order "dx dy"  
\n
$$
I = \int_0^1 \left[ \int_{\sqrt{y}}^{3-y} x^2 + y^2 dx \right] dy
$$
\n
$$
= \int_0^1 \left[ \frac{x^3}{3} + xy^2 \Big|_{\sqrt{y}}^{3-y} \right] dy
$$
\n
$$
= \int_0^1 \left[ \frac{(3-y)^3}{3} + (3-y)y^2 - \left( \frac{\sqrt{y}}{3} + y^2 \sqrt{y} \right) dy \right]
$$
\n
$$
= \frac{1207}{210}
$$

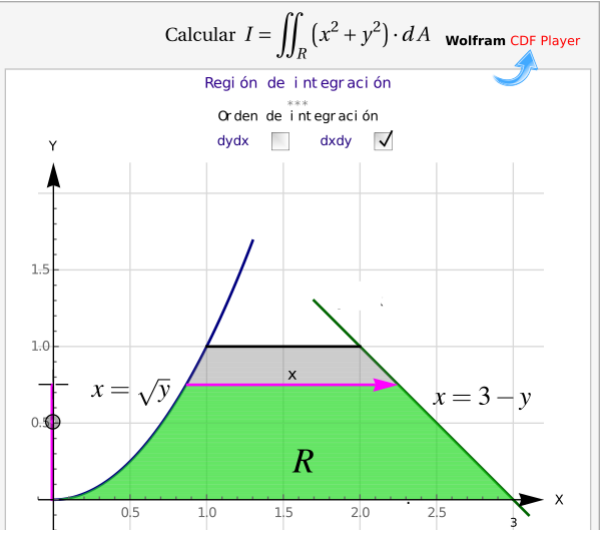

#### Ejemplo 9.3

Considere la integral I =  $\int_0^1$  $\boldsymbol{0}$  $\int_0^x$  $\int_{-x^3}^{x} f(x, y) \, dy \, dx + \int_{1}^{4}$ 1  $\int_0^x$ x−2 <sup>f</sup>(x, <sup>y</sup>) dy dx. Dibuje la región de integración y reescriba la integral en el orden "dx dy."

**Solución**: La región de integración en la primera integral es  $0 \le x \le 1$  y  $x \le y \le -x^3$ . La región de integración en la segunda integral es  $1 \le x \le 4$  y  $x \le x - 2$ integración en la segunda integral es  $1 \le x \le 4$  y  $x \le y \le x - 2$ .

En la figura aparece la región de integración. Si y es la variable independiente,  $R = R_1 \cup R_2 \cup R_3$ .

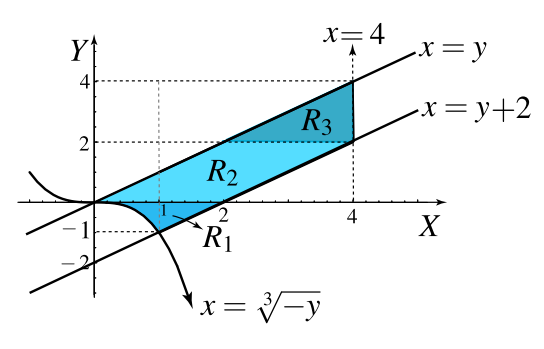

• Orden "dx dy"

$$
\iint_{R} f(x, y) dA = \iint_{R_3} f(x, y) dA + \iint_{R_2} f(x, y) dA + \iint_{R_1} f(x, y) dA
$$
  

$$
= \int_{2}^{4} \int_{y}^{4} f(x, y) dx dy + \int_{0}^{2} \int_{y}^{y+2} f(x, y) dx dy + \int_{-1}^{0} \int_{-\sqrt[3]{y}}^{y+2} f(x, y) dx dy
$$

### Ejemplo 9.4

$$
\text{Sea } I = \int_{-2}^{-1} \int_{4-4(x+2)^2}^{x+6} \mathrm{d}y \, \mathrm{d}x + \int_{-1}^{0} \int_{x+1}^{x+6} \mathrm{d}y \, \mathrm{d}x.
$$

a.) Dibuje la región de integración.

b.) Plantear la integral o las integrales que corresponden a I invirtiendo el orden de integración.

Solución: La región es

\n
$$
R: \begin{cases} 4 - 4(x + 2)^2 \leq y \leq x + 6 & \text{si } -2 \leq x \leq -1 \\ x + 1 \leq y \leq x + 6 & \text{si } -1 \leq x \leq 0 \end{cases}
$$

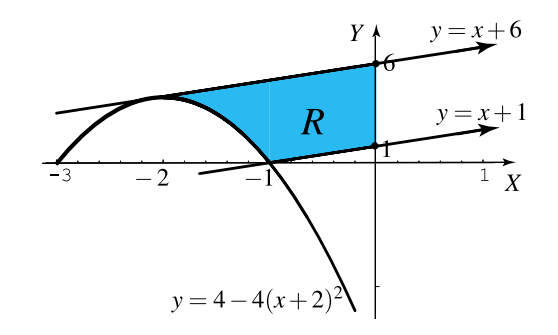

Para integrar en el orden "dx dy" hay que partir la región en tres subregiones  $R_1$ ,  $R_2$ ,  $R_3$ .

$$
\begin{cases}\n R_1: & -2 + \frac{\sqrt{4 - y}}{2} \le x \le y - 1 & \text{si } 0 \le y \le 1 \\
 R_2: & -2 + \frac{\sqrt{4 - y}}{2} \le x \le 0 & \text{si } 1 \le y \le 4 \\
 R_3: & y - 6 \le x \le 0 & \text{si } 4 \le y \le 6\n\end{cases}
$$

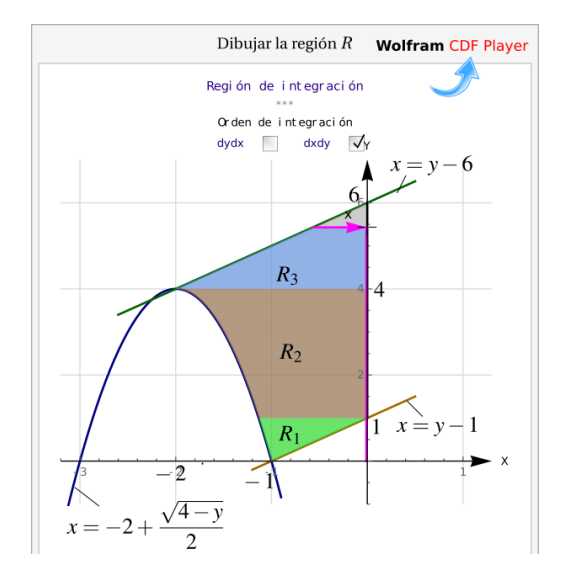

Luego,

J.

$$
I = \int_0^1 \int_{-2+\frac{\sqrt{4-y}}{2}}^{y-1} dx dy + \int_1^4 \int_{-2+\frac{\sqrt{4-y}}{2}}^0 dx dy + \int_4^6 \int_{y-6}^0 dx dy
$$

### <span id="page-7-0"></span>**9.2 Área de una región**

• De acuerdo con nuestra definición de integral doble, el área  $A_R$  de una región R se puede calcular con la integral doble ("área de la base × altura")

$$
A_R = \iint\limits_R 1 \, dA
$$

### Ejemplo 9.5

Considere una región R de área  $A_R =$  $\int_0^1$ 0  $\int^{3-x^2}$  $2x$ dydx

- 1. Dibuje la región R
- 2. Plantee la o las integrales que permiten calcular  $A_R$  en el orden de integración dxdy.
- 3. Calcule A<sup>R</sup>

#### Solución:

1. Dibuje la región  $R$  : La integral  $A_R =$  $\int_0^1$ 0  $\int^{3-x^2}$  $2x$ dydx nos dice que la región R está entre las curvas  $y = 2x$  (abajo)  $y \ y = 3 - x^2$  (arriba), entre  $x = 0$   $y \ x = 1$ .

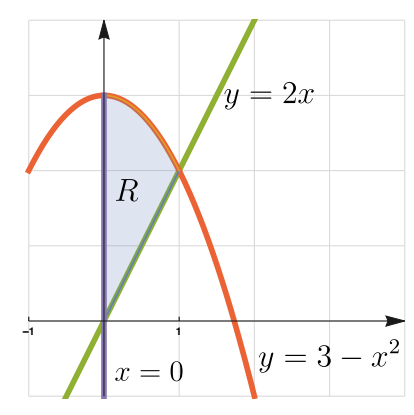

**Figura 9.4:** Región de integración R

Para calcular  $A_R$  en el orden de integración dxdy debemos despejar <sup>x</sup> como función de <sup>y</sup>.

$$
x = \frac{y}{2} \quad y \quad x = +\sqrt{3-y}
$$

2. Además debemos calcular la intersección entre estas curvas para poder partir la región apropiadamente.

$$
y = 2x \cap y = 3 - x^2 \implies 2x = 3 - x^3 \implies x = 1 \land y = 2
$$

La región queda de la siguiente manera

$$
A_R = \int_0^2 \int_0^{\frac{u}{2}} dy dx + \int_2^3 \int_0^{\sqrt{3-y}} dy dx
$$

3. 
$$
A_R = \int_0^1 \int_{2x}^{3-x^2} dy dx = \int_0^1 \int_{2x}^{3-x^2} y \vert_{2x}^{3-x^2} dx = \int_0^1 (3 - x^2 - 2x) dx = \frac{5}{3} u l^2
$$

### <span id="page-8-0"></span>**9.3 Ejercicios**

<span id="page-8-1"></span>**9.3.1** Considere la integral

$$
I = \int_0^1 \int_{2y^2}^{3-\sqrt{y}} 36 \, dx \, dy + \int_{-1}^0 \int_0^{3(y+1)} 36 \, dx \, dy
$$

- a.) Dibuje la región R de integración.
- b.) Plantee la integral I en el orden de integración dydx.
- c.) Calcule I

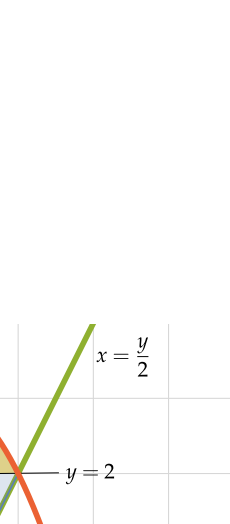

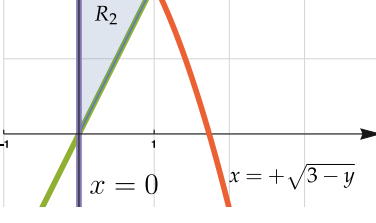

 $R_1$ 

Región de integración  $R = R_1 + R_2$ 

<span id="page-9-0"></span>**[R](#page-15-2) 9.3.2** El área de la región R<sub>xy</sub> viene dada por  $\int_0^1$ 0  $\int y$ 0  $dx dy + \int_0^2$ 1  $\int \sqrt{2-y}$ 0 dx dy. Dibuje la región  $R_{xy}$  y calcule la integral en el orden dy dx.

<span id="page-9-1"></span>**[R](#page-15-3) 9.3.3** Considere la integral I =  $\int_0^4$  $\overline{0}$  $\int_0^{8-z^2/2}$ 4−z  $xy$  dydz +  $\int^0$ −4  $\int_0^{8-z^2/2}$ 4+z xy dydz. Dibuje la región de integración y plantear la integral <sup>I</sup> usando el orden de integración dz dy.

<span id="page-9-2"></span>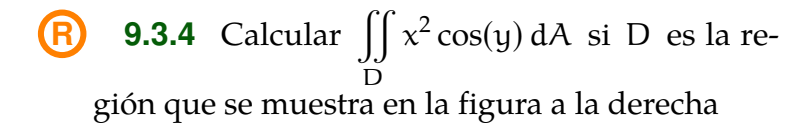

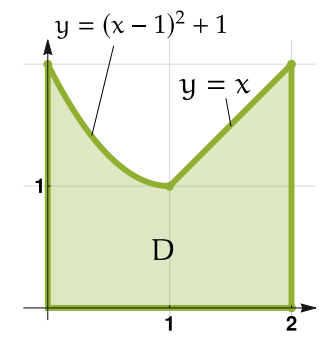

**Figura 9.5:** Región D

<span id="page-9-3"></span>**9.3.5** Considere la región [R](#page-15-5) que se muestra a la derecha (región sombreada). Esta región está limitada por las curvas y = 0; y = 2;  $y = 2 - (x + 2)^2$  $\tilde{f}$  $y \times +y = 2$ . Plantear la integral R <sup>f</sup>(x, <sup>y</sup>) dA en el orden "dxdy" y en el orden "dydx"

<span id="page-9-4"></span>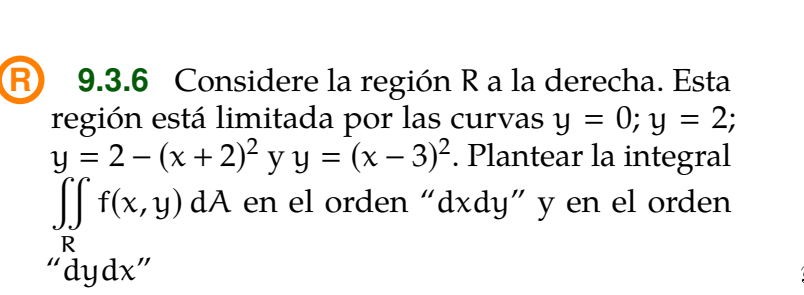

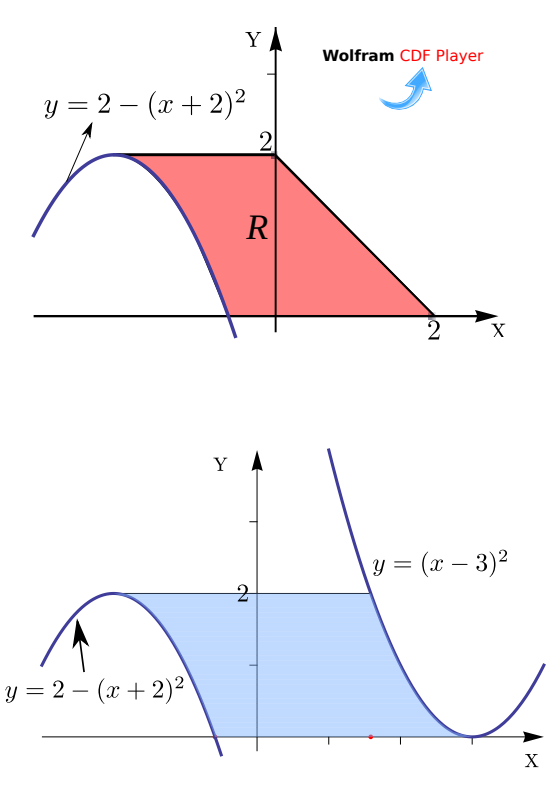

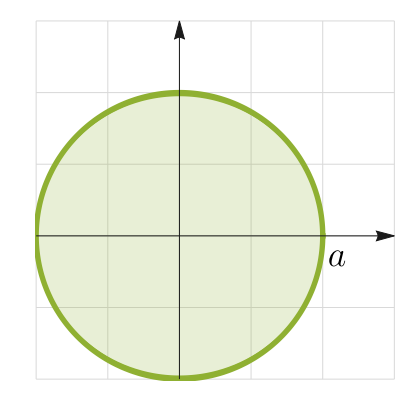

<span id="page-10-1"></span>**9.3.7** Use integrales dobles para calcular el área del círculo de ecuación  $x^2 + y^2 = a^2$ 

### <span id="page-10-0"></span>**9.4 Aplicación: Cálculo del centro de masa**

Consideremos el "subeybaja" uniforme de la figura a la derecha con masas  $m_1$  y  $m_2$  en cada extremo. Si situamos el "subeybaja" en un sistema de coordenadas XY con el punto de apoyo ("fulcro") en el origen. En este caso, las coordenadas  $x_1$ ,  $x_2$  cumplen  $x_2 < 0 <$ <sup>x</sup>1.. El "subeybaja"*está en equilibrio* si

$$
m_1x_1 + m_2x_2 = 0
$$

En este caso, si la suma da cero, el *centro de masa* ("punto de balance") sería el origen. El punto de balance o centro de masa los denotamos con  $\bar{x}$ .

Momento. Si tenemos  $k$  cuerpos de masa  $m_i$  entonces el producto  $m_i x_i$  se llama "momento" de este cuerpo respecto al origen del sistema de coordenadas y  $m_1x_1 + m_2x_2 + ... + m_kx_k$  se llama el "momento total" respecto al origen.

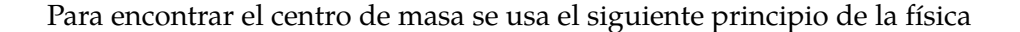

El centro de masa es el punto  $\bar{x}$  con la propiedad de que si toda la masa del sistema fuera concentrada allí, el momento total del nuevo sistema debe ser el mismo que el del sistema original

Es decir, si  $M = m_1 + m_2 + ... + m_k$  es la masa total, entonces el centro de masa  $\bar{x}$  cumple

$$
M\overline{x} = x_1 m_1 + m_2 x_2 + \dots + x_k m_k
$$

Tenemos entonces  $\bar{x} = \frac{x_1 m_1 + m_2 x_2 + ... + x_k m_k}{M}$ 

En dos y tres dimensiones la idea es similar: Tenemos  $k$  cuerpos, el cuerpo i tiene masa  $m_i$ 

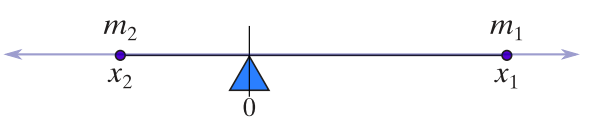

**Figura 9.6:** El "subeybaja" está en equilibrio si  $x_1m_1 + x_2m_2 = 0$ 

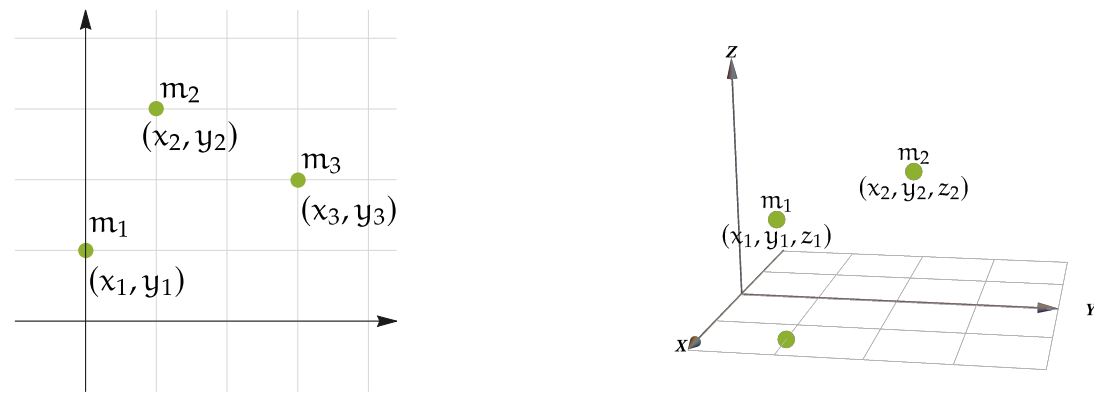

**Figura 9.7:** Sistema de k masas en R 2

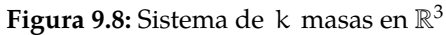

El "momento" mide como el sistema se balancea respecto al sistema de coordenadas. Las coordenadas  $x_i$ miden la posición relativa respecto al eje Y y las coordenadas  $y_i$  miden la posición relativa respecto al eje X

Momento total respecto al eje 
$$
Y = \sum_{i=1}^{k} m_i x_i
$$
  
Momento total respecto al eje  $X = \sum_{i=1}^{k} m_i y_i$ 

Nuestro principio físico dice que el centro de masa es el punto  $(\bar{x}, \bar{y})$  tal que

$$
M\overline{x} = \sum_{i=1}^{k} m_i x_i \implies \overline{x} = \frac{\sum_{i=1}^{k} m_i x_i}{M}
$$

y

J.

$$
M \overline{y} = \sum_{i=1}^{k} m_i y_i \implies \overline{y} = \frac{\sum_{i=1}^{k} m_i y_i}{M}
$$

Y en tres dimensiones el centro de masa  $\bar{x}$ ,  $\bar{y}$ ,  $\bar{z}$  se define de manera similar.

En el caso "continuo" en  $\mathbb{R}^2$ , tenemos la masa distribuida de una manera continua a través del sistema.<br>Imaginamos que tenemos una "lámina delgada" con densidad, e(x 11) en cada punto (x 11). La "lámina" Imaginemos que tenemos una "lámina delgada" con densidad <sup>ρ</sup>(x, <sup>y</sup>) en cada punto (x, <sup>y</sup>). La "lámina" es una región D del plano XY, entonces el centro de masa es el punto  $(\overline{x}, \overline{y})$ :

$$
\overline{x} = \frac{\text{Momento total respecto al eje Y}}{\text{Masa total}} = \frac{\iint\limits_{D} x \rho(x, y) dA}{M}
$$
  
con  $M = \iint\limits_{D} \rho(x, y) dA$   

$$
\overline{y} = \frac{\text{Momento total respecto al eje X}}{\text{Masa total}} = \frac{\iint\limits_{D} y \rho(x, y) dA}{M}
$$

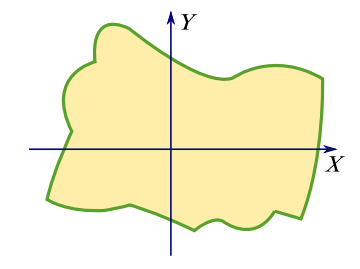

**Figura 9.9:** "Lámina" D con densidad  $p(x, y)$  en cada punto  $(x, y)$ 

Intuitivamente, el término "ρ(x, <sup>y</sup>) dA" representa la masa de una pieza de lámina "inifinitamente pequeña" y  $M = \iint_R \rho(x, y) dA$  es el límite de las sumas de las masas "locales", es decir, la masa total. Las otras D integrales son el límite de las sumas de los "momentos" correspondientes.

**Valor promedio de una función.** El valor promedio de una función es  $f : \mathbb{R}^2 \longrightarrow \mathbb{R}$  sobre D es

$$
\bar{f}_{\rm D} = \frac{\iint\limits_{\rm D} f(x, y) \, dA}{\iint\limits_{\rm D} 1 \cdot dA}
$$

### Ejemplo 9.6

Considera la región <sup>D</sup>, en la figura a al derecha, que representa una "lámina" de densidad  $\rho(x, y) = x^2 + y$ .<br>Calculo su contro de masa Calcule su centro de masa.

#### Solución:

$$
\overline{x} = \frac{\iint_D x \rho(x, y) dA}{\iint_D \rho(x, y) dA}
$$

$$
\overline{y} = \frac{\iint_D y \rho(x, y) dA}{\iint_D \rho(x, y) dA}
$$

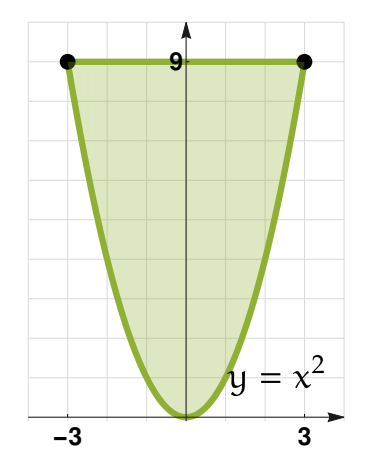

**Figura 9.10:** Región D : Lámina de densidad  $p(x, y) = x^2 + y$ .

$$
\begin{aligned}\n\text{Masa } M &= \int_{-3}^{3} \int_{x^2}^{9} (x^2 + y) \, \text{dy} \, \text{dx} = \frac{1296}{5} \\
\frac{1}{x} &= \frac{\int_{-3}^{3} \int_{x^2}^{9} x (x^2 + y) \, \text{dy} \, \text{dx}}{M} = 0 \\
\frac{1}{y} &= \frac{\int_{-3}^{3} \int_{x^2}^{9} y (x^2 + y) \, \text{dy} \, \text{dx}}{M} = \frac{45}{7} \approx 6.43 \\
\text{El centro de masa es } (\bar{x}, \bar{y}) \approx (0, 6.43)\n\end{aligned}
$$

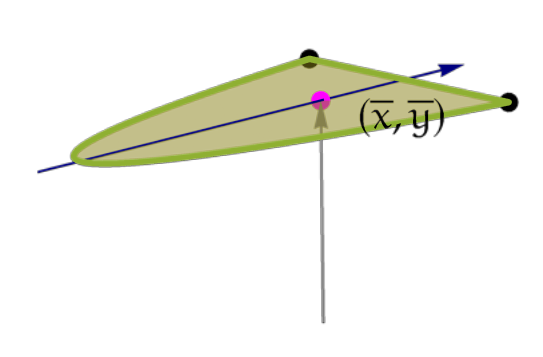

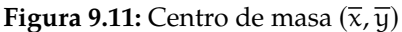

**N** Puede pasar que el entro de masa quede fuera de la región <sup>D</sup>, por ejemplo en el caso de que <sup>D</sup> sea un anillo o tenga forma de herradura, con densidad uniforme

Ejemplo 9.7

Encuentre la masa y el centro de masa de la lámina que ocupa la región que se muestra a la derecha y tiene función de densidad  $p(x, y) = x + e^{5y+5}$ 

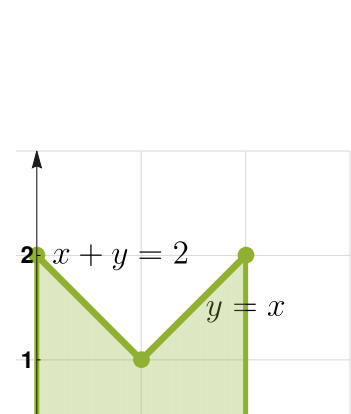

**Figura 9.12:** Lámina con  $\rho(x, y) = x + e^{5y+5}$ 

 $1 \quad 2$ 

Solution: Masa 
$$
M = \int_0^1 \int_0^{2-x} \left(x + e^{5y+5}\right) dy dx + \int_1^2 \int_0^x \left(x + e^{5y+5}\right) dy dx \approx 259703.
$$
  
\n
$$
\overline{x} = \frac{\int_0^1 \int_0^{2-x} x \left(x + e^{5y+5}\right) dy dx + \int_1^2 \int_0^x x \left(x + e^{5y+5}\right) dy dx}{M} \approx 1
$$
\n
$$
\overline{y} = \frac{\int_0^1 \int_0^{2-x} y \left(x + e^{5y+5}\right) dy dx + \int_1^2 \int_0^x y \left(x + e^{5y+5}\right) dy dx}{M} \approx 1.607187
$$

Observe que en este caso el centro de massa está fuera de la la lámina:  $(\overline{x}, \overline{y}) \approx (1, 1.607)$ 

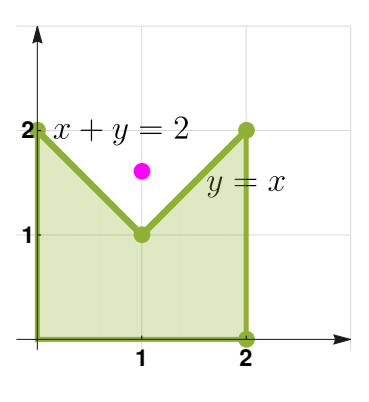

**Figura 9.13:** Centro de masa  $(\overline{x}, \overline{y})$ 

### <span id="page-14-0"></span>**9.5 Ejercicios**

<span id="page-14-1"></span>**[R](#page-16-3) 9.5.1** Encuentre la masa y el centro de masa de la lámina que ocupa la región que se muestra a la derecha y tiene función de densidad  $ρ(x, y) =$  $3x^2 + 3y^2$ 

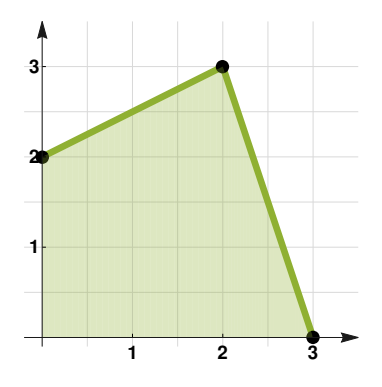

**Figura 9.14:** Lámina de densidad  $p(x, y) = 3x^2 + 3y^2$ 

<span id="page-14-2"></span>**9.5.2** Encuentre la masa y el centro de masa de la lámina que ocupa la región que se muestra a la derecha y tiene función de densidad  $ρ(x, y) =$  $x^2 + y^3$ 

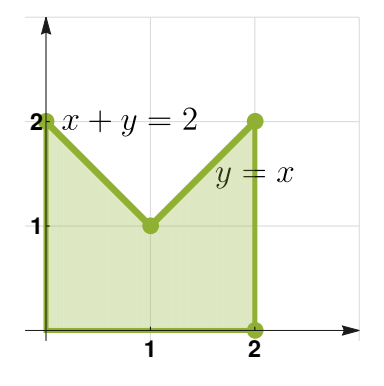

**Figura 9.15:** Lámina de densidad  $p(x, y) = x^2 + y^3$ 

<span id="page-14-3"></span>**9.5.3** Encuentre la masa y el centro de masa de la lámina que ocupa la región

 $D = \{(x, y) \in \mathbb{R}^2 \text{ tal que } -1 \le x \le 1 \land 0 \le y \le 1\}$ 

y tiene función de densidad  $\rho(x, y) = x^2$ 

<span id="page-14-4"></span>**9.5.4** Hallar el promedio de  $f(x, y) = y \text{sen}(xy)$  sobre  $D = [0, \pi] \times [0, \pi]$ 

<span id="page-14-5"></span>**[R](#page-16-7) 9.5.5** Hallar el promedio de  $f(x, y) = e^{x+y}$  sobre el triángulo de vértices  $(0, 0)$ ,  $(0, 1)$  y  $(1, 0)$ 

## <span id="page-15-0"></span>**9.6 Solución de los ejercicios**

<span id="page-15-5"></span><span id="page-15-4"></span><span id="page-15-3"></span><span id="page-15-2"></span><span id="page-15-1"></span>9.3.1 **1** (6)  
\n
$$
I = \int_{0}^{2} \int_{\frac{5}{3}-1}^{\sqrt{3}} 56 \, dy dx + \int_{2}^{3} \int_{\frac{5}{3}-1}^{6 - 3/2} 36 \, dy dx
$$
\n
$$
= \int_{0}^{2} \left(-12x + 18\sqrt{2x} + 36\right) dx + \int_{2}^{3} \left(36x^{2} - 228x + 360\right) dx
$$
\n
$$
= 144
$$
\n9.3.2 **1** (6)  
\n9.3.3 **1** (7)  
\n
$$
I = \int_{0}^{4} \int_{-\sqrt{16-2y}}^{3-x^{2}} dy dx = 7/6
$$
\n9.3.3 **1** (a) 
$$
I = \int_{0}^{4} \int_{-\sqrt{16-2y}}^{3-x^{2}} xy dx dy + \int_{0}^{4} \int_{-\sqrt{19-2y}}^{\sqrt{16-2y}} xy dx dy + \int_{4}^{8} \int_{-\sqrt{16-2y}}^{\sqrt{16-2y}} xy dx dy
$$
\n9.3.4 **1** (a) 
$$
\int_{0}^{2} \int_{0}^{\sqrt{16-2y}} x^{2} \cos(y) dy dx + \int_{1}^{2} \int_{0}^{5} x^{2} \cos(y) dy dx \approx 2.54045
$$
\n9.3.5 **1** (a) 
$$
I = \int_{0}^{2} \int_{0}^{3-x^{2}} x^{2} \cos(y) dy dx + \int_{1}^{2} \int_{0}^{x} x^{2} \cos(y) dy dx \approx 2.54045
$$

9.6. SOLUCIÓN DE LOS EJERCICIOS [\(https://tecdigital.tec.ac.cr/servicios/revistamatematica/\).](https://tecdigital.tec.ac.cr/servicios/revistamatematica/ ) 17

<span id="page-16-0"></span>1. I = 
$$
\int_0^2 \int_{-2+\sqrt{2-y}}^{2-y} f(x, y) \cdot dxdy
$$
  
\n2. I =  $\int_{-2}^{-2+\sqrt{2}} \int_{2-(x+2)^2}^{2} f(x, y) \cdot dy dx + \int_{-2+\sqrt{2}}^0 \int_0^2 f(x, y) \cdot dy dx + \int_0^2 \int_0^{2-x} f(x, y) \cdot dy dx$ 

<span id="page-16-3"></span><span id="page-16-2"></span><span id="page-16-1"></span>9.3.6 **8** Cuidado, debe escoger la rama correcta en cada parábola.  
\n
$$
\iint_{R} f(x, y) dA = \int_{0}^{2} \int_{-2+\sqrt{2-y}}^{3-\sqrt{y}} f(x, y) dx dy
$$
\n
$$
\iint_{R} f(x, y) dA = \int_{-2}^{-2+\sqrt{2}} \int_{2-(x+2)^2}^{2} f(x, y) dy dx + \int_{-2+\sqrt{2}}^{3-\sqrt{2}} \int_{0}^{2} f(x, y) dy dx + \int_{3-\sqrt{2}}^{3} \int_{0}^{(x-3)^2} f(x, y) dy dx
$$
\n9.3.7 **8 9 1 1 1 1 1 1 2 1 2 1 3 1 4 2 4 5 1 9 1 1 1 1 1 1 1 1 1 1 1 1 1 1 1 1 1 1 1 1 1 1 1 1 1 1 1 1 1 1 1 1 1 1 1 1 1 1 1 1 1 1 1 1 1 1 1 1 1 1 1 1 1 1 1 1 1 1** <

<span id="page-16-4"></span>
$$
\overline{y} = \frac{\int_0^1 \int_0^{2-x} y (x^2 + y^3) dy dx + \int_1^2 \int_0^x y (x^2 + y^3) dy dx}{M} \approx 1.04128
$$

Centro de masa  $(\overline{x}, \overline{y}) \approx (1.3211, 1.04128)$ 

<span id="page-16-7"></span><span id="page-16-6"></span><span id="page-16-5"></span>**[9.5.3](#page-14-3) R** Se omite. **[9.5.4](#page-14-4) R** Se omite. **[9.5.5](#page-14-5) R** Se omite.

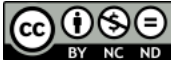

Este material se distribuye bajo licencia Creative Commons "Atribución-NoComercial-SinDerivadas 4.0 Internacional" (CC BY-NC-ND 4.0) (ver; [https:](https://creativecommons.org/licenses/by-nc-nd/4.0/deed.es) [//creativecommons.org/licenses/by-nc-nd/4.0/deed.es](https://creativecommons.org/licenses/by-nc-nd/4.0/deed.es))

### Citar como:

Walter Mora F. *Cálculo en Varias Variables. Visualización interactiva.* (2019) 2da ed. [ebook] Cartago, Costa Rica. Revista digital, Matemática, Educación e Internet. [https://tecdigital.tec.ac.cr/](https://tecdigital.tec.ac.cr/servicios/revistamatematica/material_didactico/libros/ ) [servicios/revistamatematica/material\\_didactico/libros/](https://tecdigital.tec.ac.cr/servicios/revistamatematica/material_didactico/libros/ ).

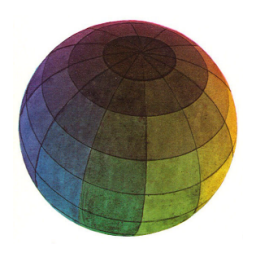

Revisado: Julio, 2022

Versión actualizada (correcciones, nuevos ejemplos y ejercicios) de este libro y las aplicaciones CDF: [https://tecdigital.tec.ac.cr/servicios/revistamatematica/material\\_didactico/libros/](https://tecdigital.tec.ac.cr/servicios/revistamatematica/material_didactico/libros/)

<http://www.matematicainteractivacr.com/>